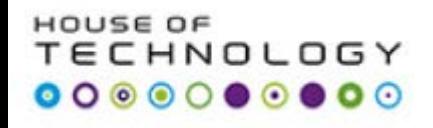

## **Database Development**

## **Exam 70-461 Querying Microsoft SQL Server 2012**

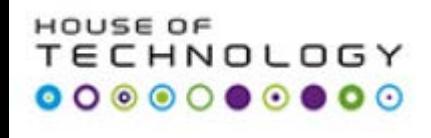

## **TASK 10:**

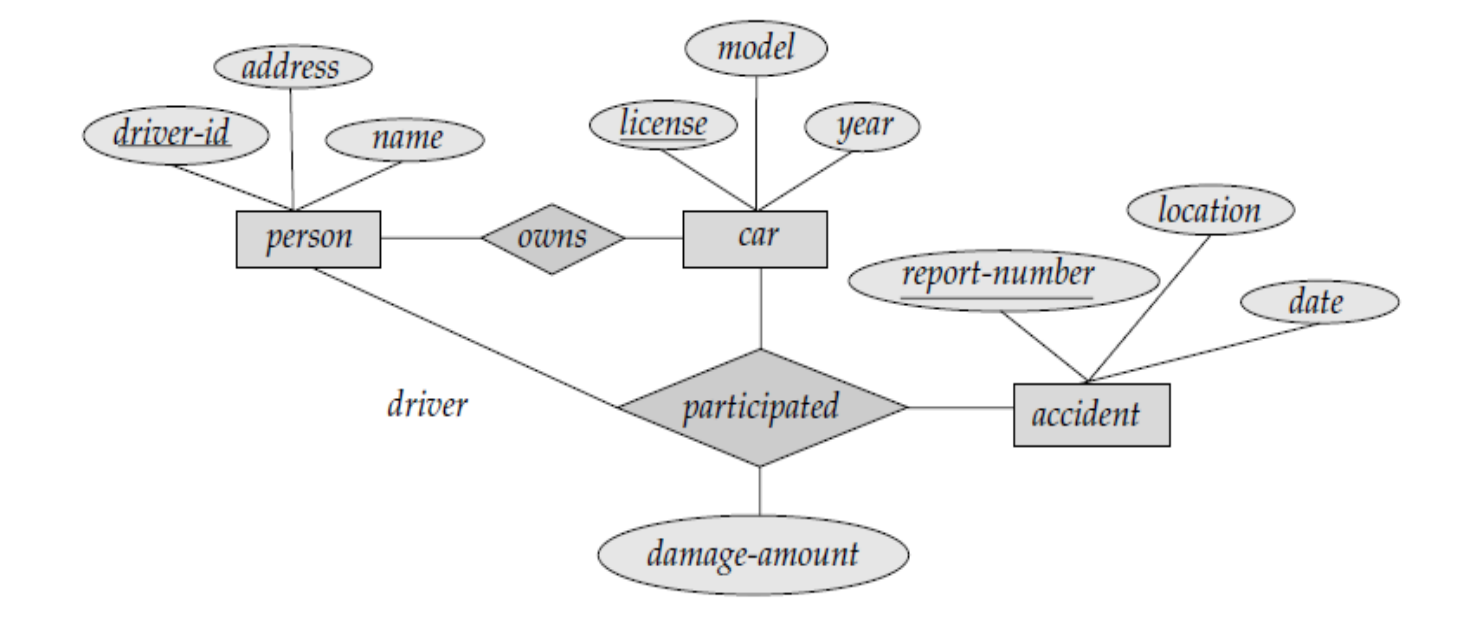

E-R diagram for a Car-insurance company. Figure 2.1

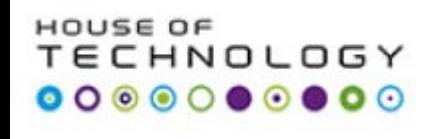

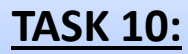

- **a.** Car insurance tables:
- person (driver-id, name, address)
- car (license, year,model)
- accident (report-number, date, location)
- participated(driver-id, license, report-number, damage-amount)

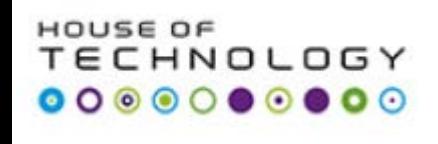

## **TASK 10:**

- 1. Create CAR-INSURANCE database.
- 2. Create all related tables with constraints shown in diagram (last slide).
- 3. Use date function on Date column in accident table.
- 4. Implement **IDENTITY** feature on all primary keys.
- 5. Insert at least five records in all tables.
- 6. Update only one record on person table.
- 7. Alter year column in car table and put a default value of column to 2014.
- 8. Add a **check constraint** on damage amount column in paticipated at table in such a way that amount must be between 0 to 25,000 DKK.
- 9. Write a **subquery** to find out name and licence number of all drivers whose damge cost is more then 5000 DKK.
- 10. Save all above in a single script and name it task10.sql.